# Rajarshi Shahu Mahavidyalaya (Autonomous), Latur **Department of Computer Science** (Sept 2022 to Dec 2022)

## 5. Details of Classes to be taught

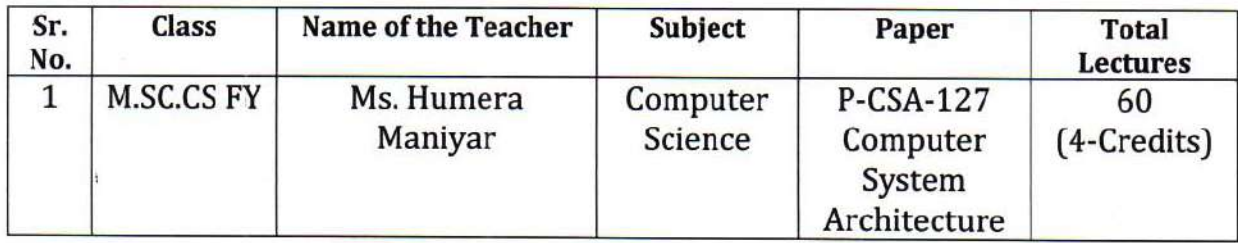

## **6. Summary of Lesson Plan**

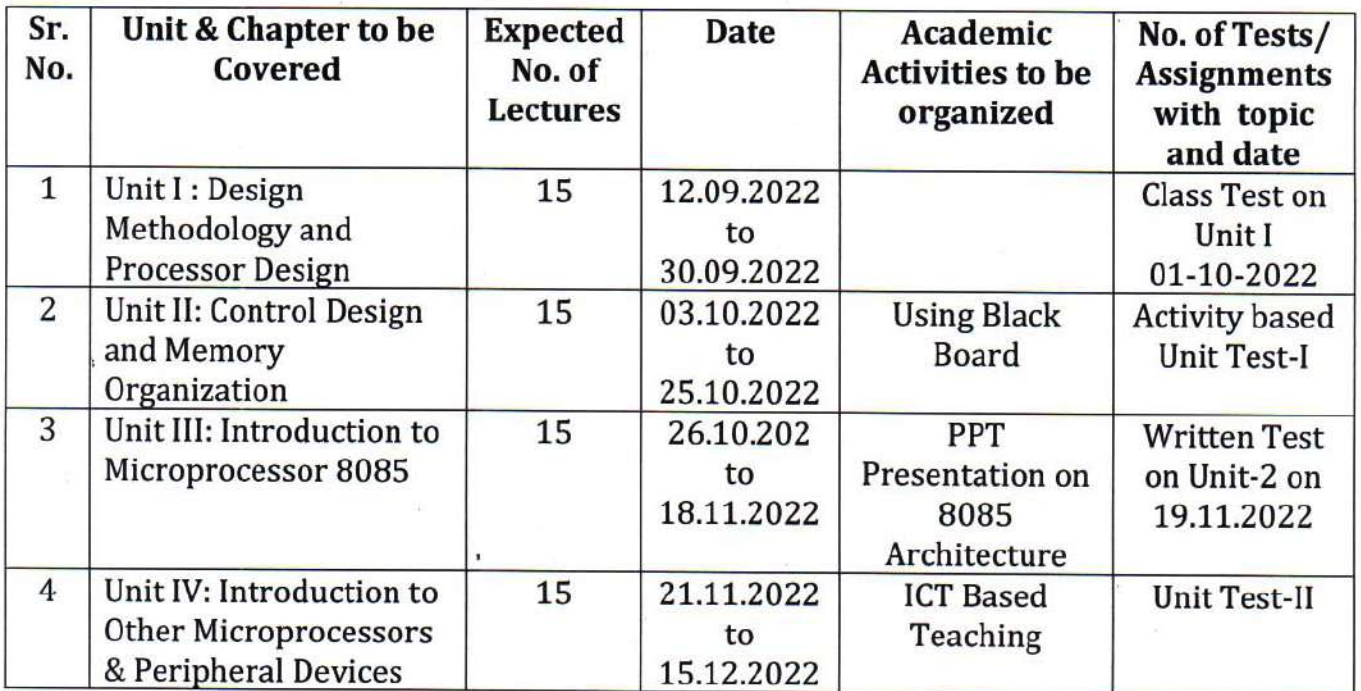

 $Date: 28 - 04 - 22$ naniyar

**Humera Maniyar** Name & Signature of Teacher

**lead Dept. of Computer Science** Rajarshi Shahu Mahavidyalaya, Latur

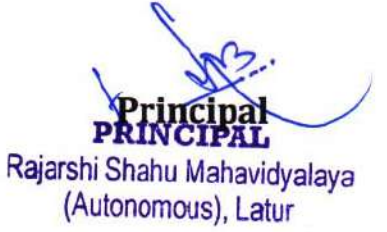

## Rajarshi Shahu Mahavidyalaya (Autonomous), Latur **Department of Computer Science** (August 2022 to Oct 2022)

#### 3. Details of Classes to be taught

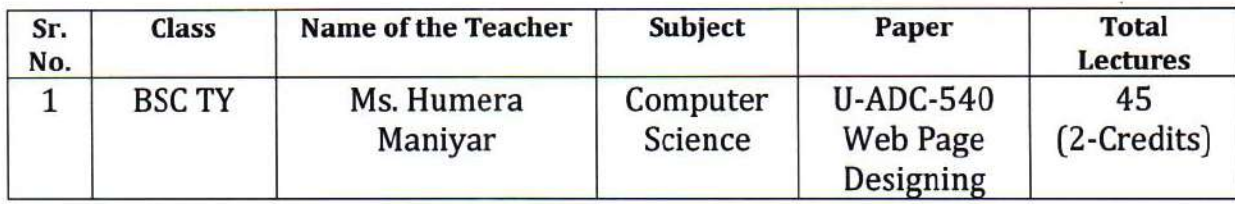

#### 4. Summary of Lesson Plan

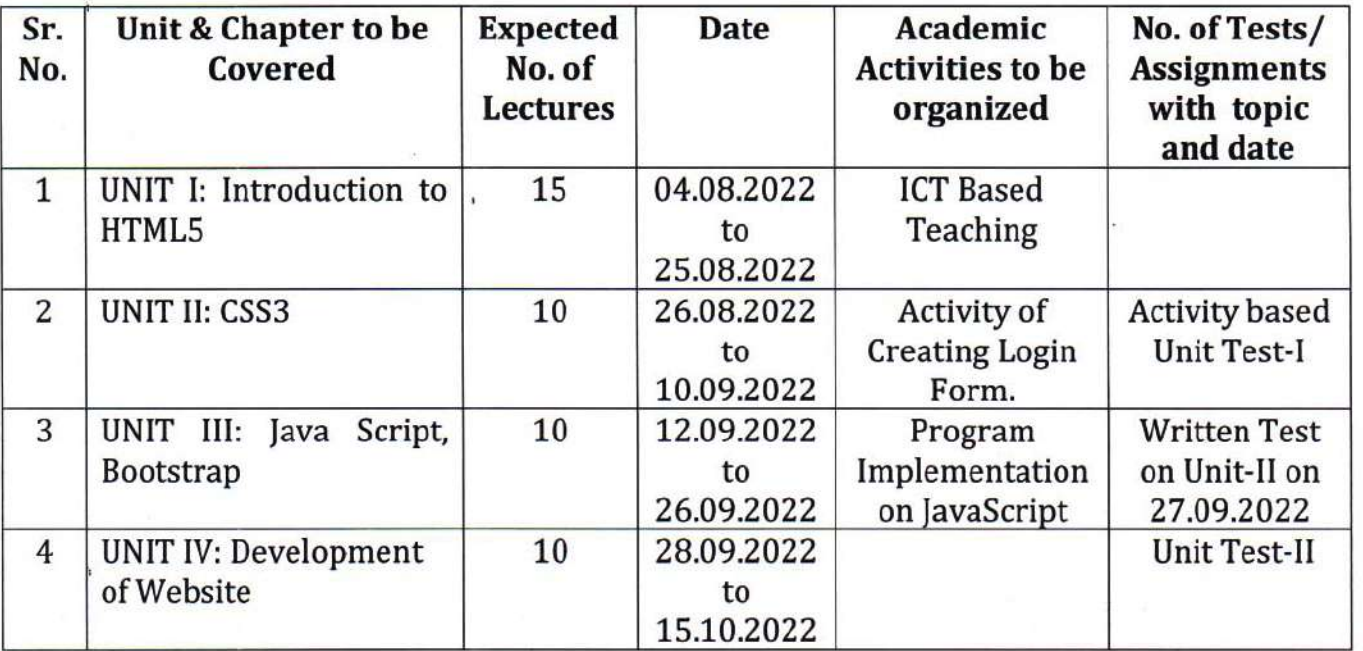

Date: 04-08-22

Himanitak

Humera Maniyar **Name & Signature** of Teacher

HoD Head Dept. of Computer Science

Rajarshi Shahu Mahavidyalaya, Latuf

Principa **PRINCIPAL** 

Rajarshi Shahu Mahavidyalaya (Autonomous), Latur

## Rajarshi Shahu Mahavidyalaya (Autonomous), Latur **Department of Computer Science** (July 2022 to Oct 2022)

## 1. Details of Classes to be taught

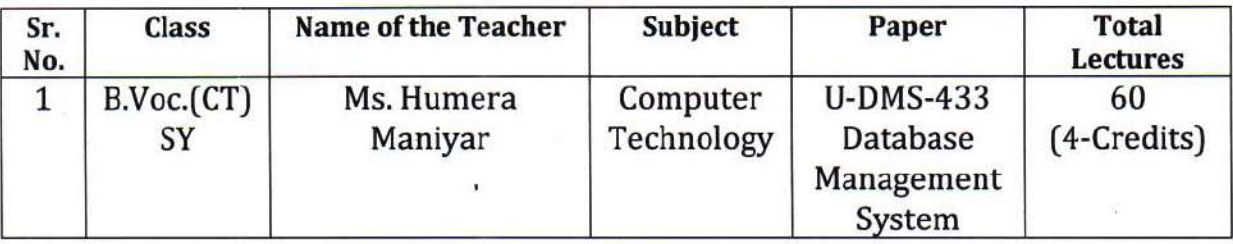

#### 2. Summary of Lesson Plan

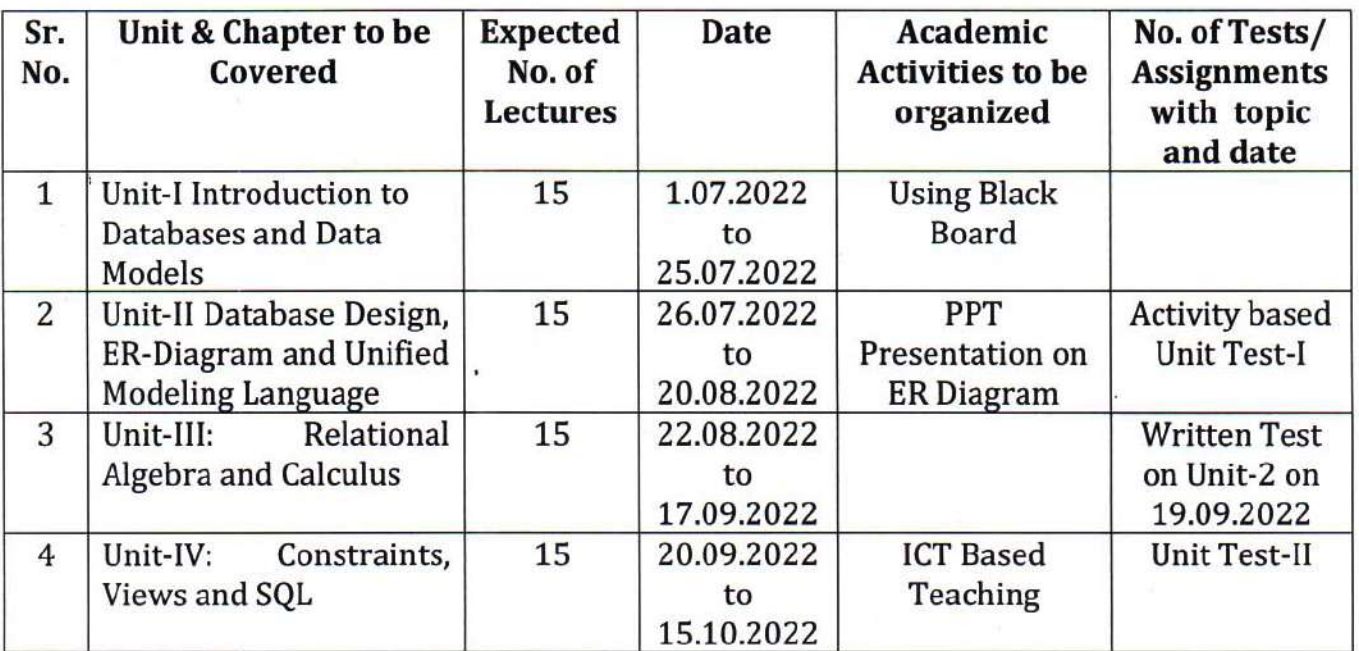

Date: 20-06-22

1 maniyar

Humera Maniyar Name & Signature of Teacher

**Head** Dept. of Computer Science Rajarshi Shahu Mahavidyalaya, Latur

Rajarshi Shahu Mahavidyalaya (Autonomous), Latur

## Rajarshi Shahu Mahavidyalaya (Autonomous), Latur **Department of Computer Science** (July -2022 to Oct-2022)

#### 1. Details of Classes to be taught

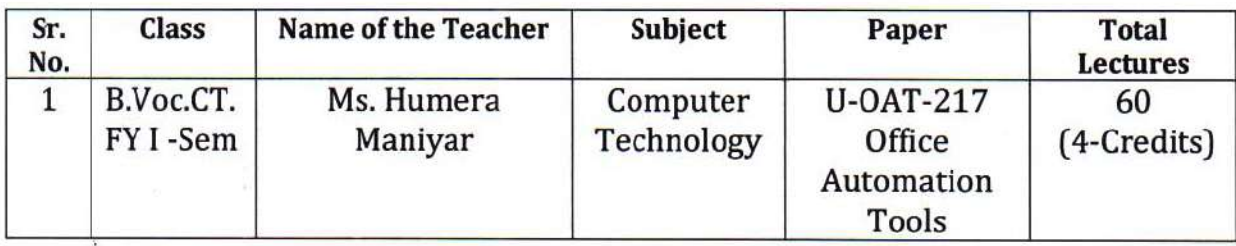

#### 2. Summary of Lesson Plan

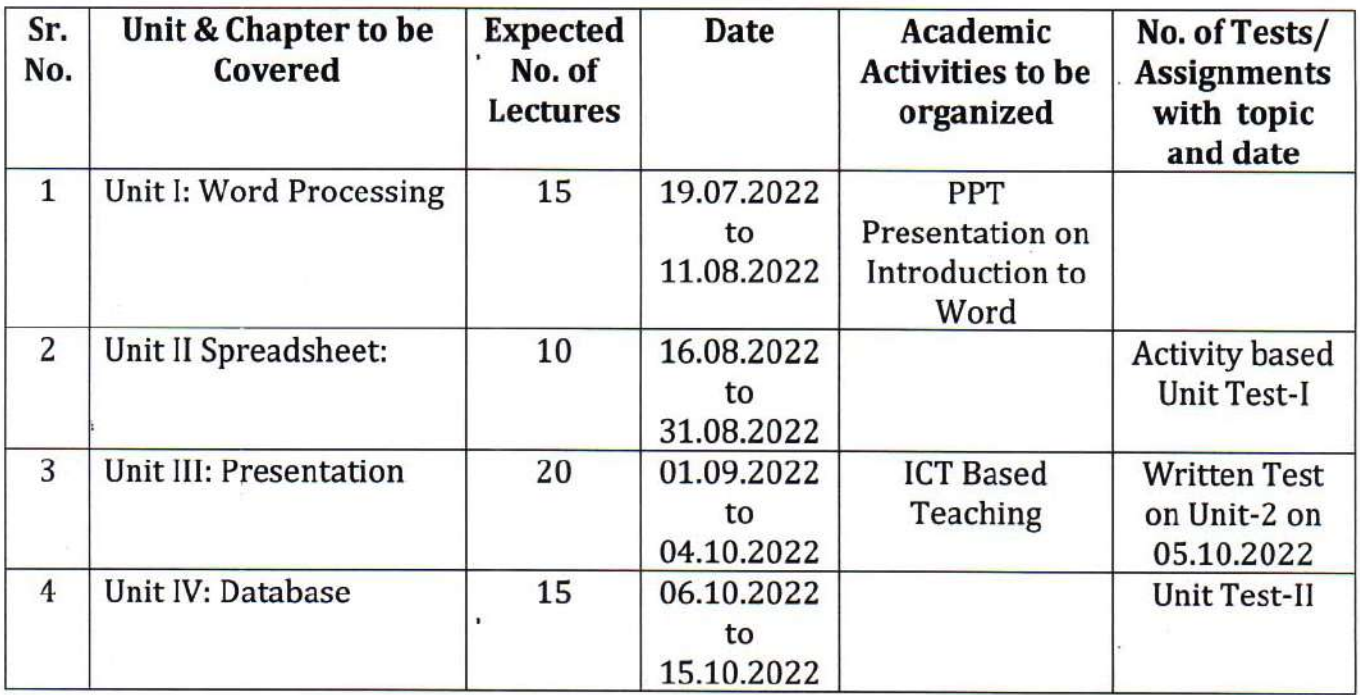

Date: 20-06 75

manifac

Humera Maniyar Name & Signature of Teacher

Head **Dept. of Computer Science** Rajarshi Shahu Mahavidyalaya, Latur

Rajarshi Shahu Mahavidyalaya (Autonomous), Latur

# Rajarshi Shahu Mahavidyalaya (Autonomous), Latur **Department of Computer Science** (December 2022 to March 2023)

## 1. Details of Classes to be taught

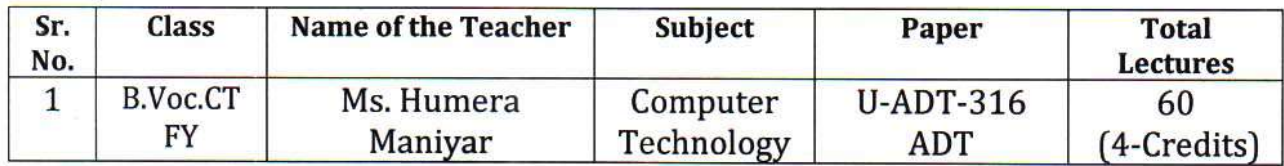

#### 2. Summary of Lesson Plan

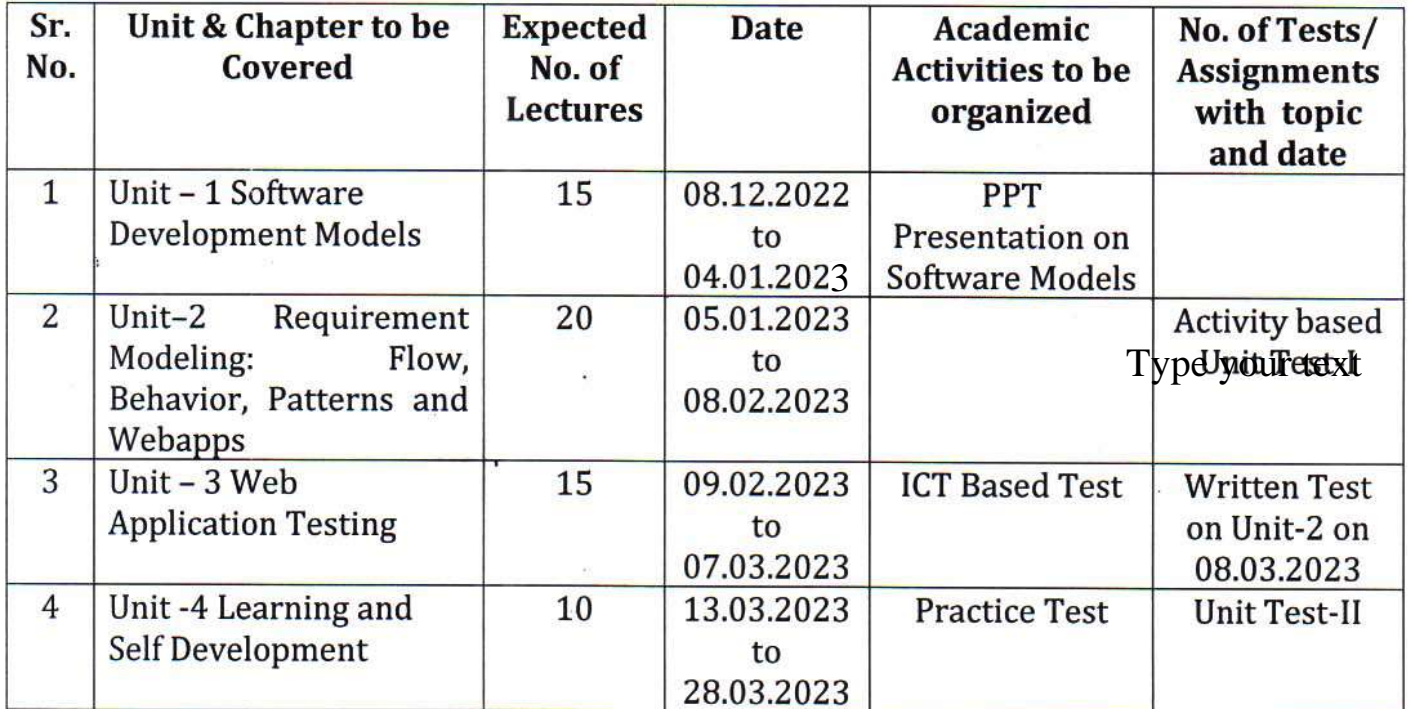

Date:08.12.2022

naniya

**Ms.Humera Maniyar** Name & Signature of Teacher

HoD Head Dept. of Computer Science Rajarshi Shahu Mahavidyalaya, Latur

Principa PRINCIPAL

Rajarshi Shahu Mahavidyalaya (Autonomous), Latur

# Rajarshi Shahu Mahavidyalaya (Autonomous), Latur **Department of Computer Science** (December 2022 to March 2023)

## 1. Details of Classes to be taught

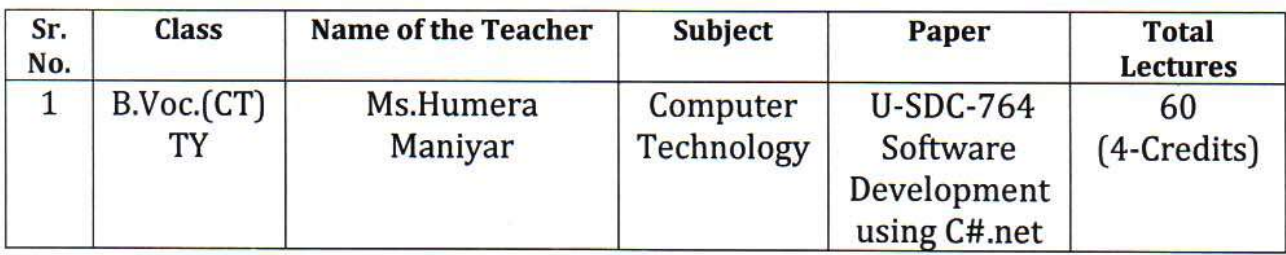

## 2. Summary of Lesson Plan

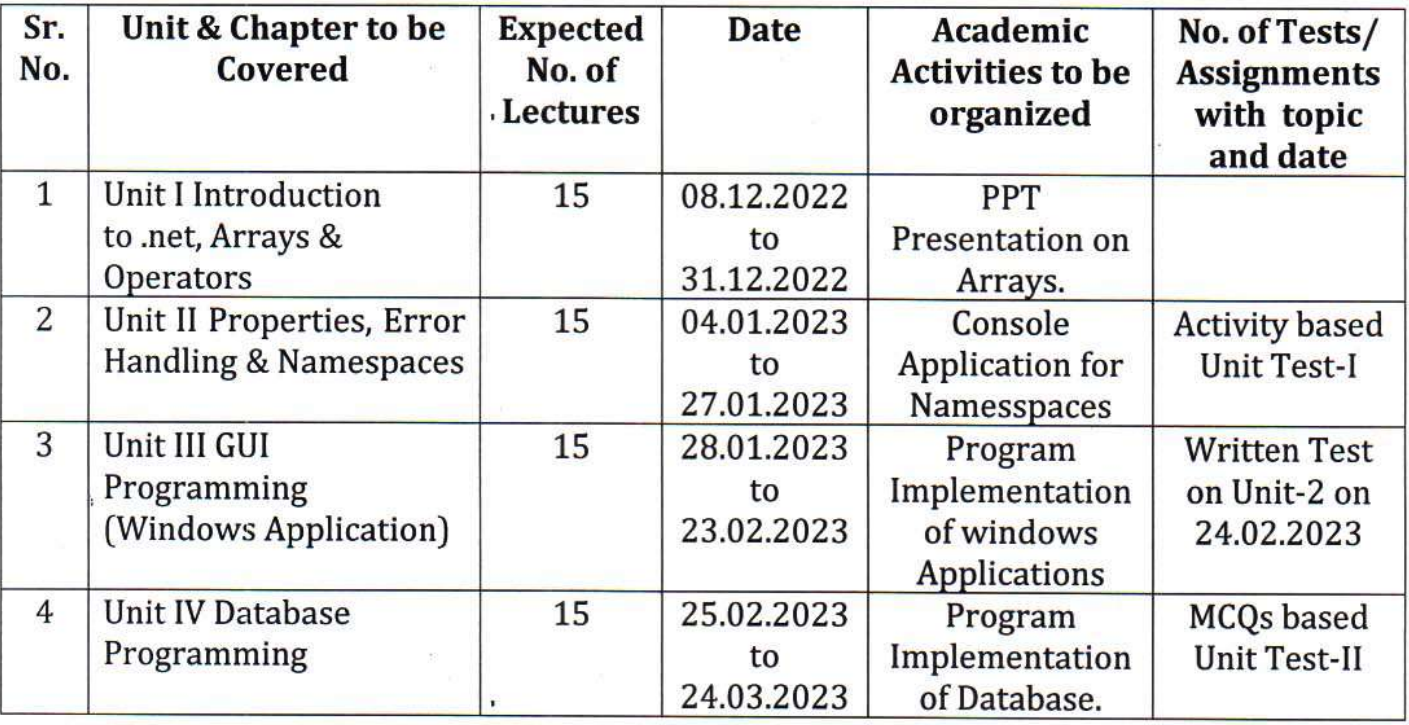

Date:08.12.2022

Hlmaniyar

ğ

**Ms.Humera Maniyar** Name & Signature of Teacher

lead Dept. of Computer Science ~  $140$ **Sale Sydiawa**, Later

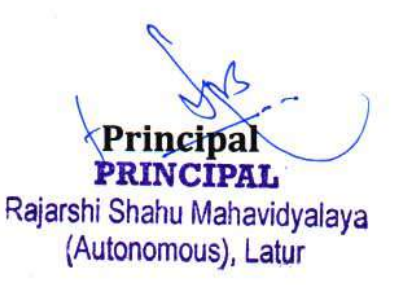

#### Rajarshi Shahu Mahavidyalaya (Autonomous), Latur **Department of Computer Science Teaching Plan (Semester-IV)** (December 2022 to March 2023)

## 1. Details of Classes to be taught

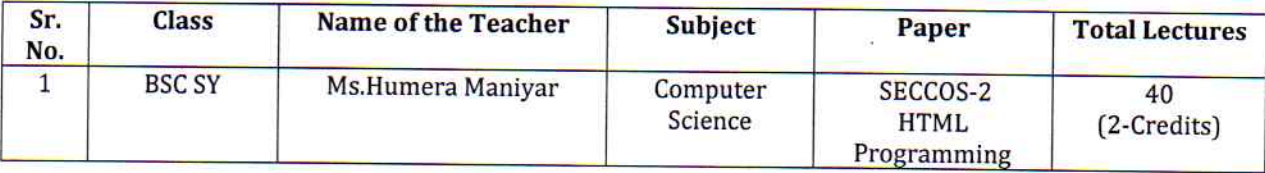

# 2. Summary of Lesson Plan

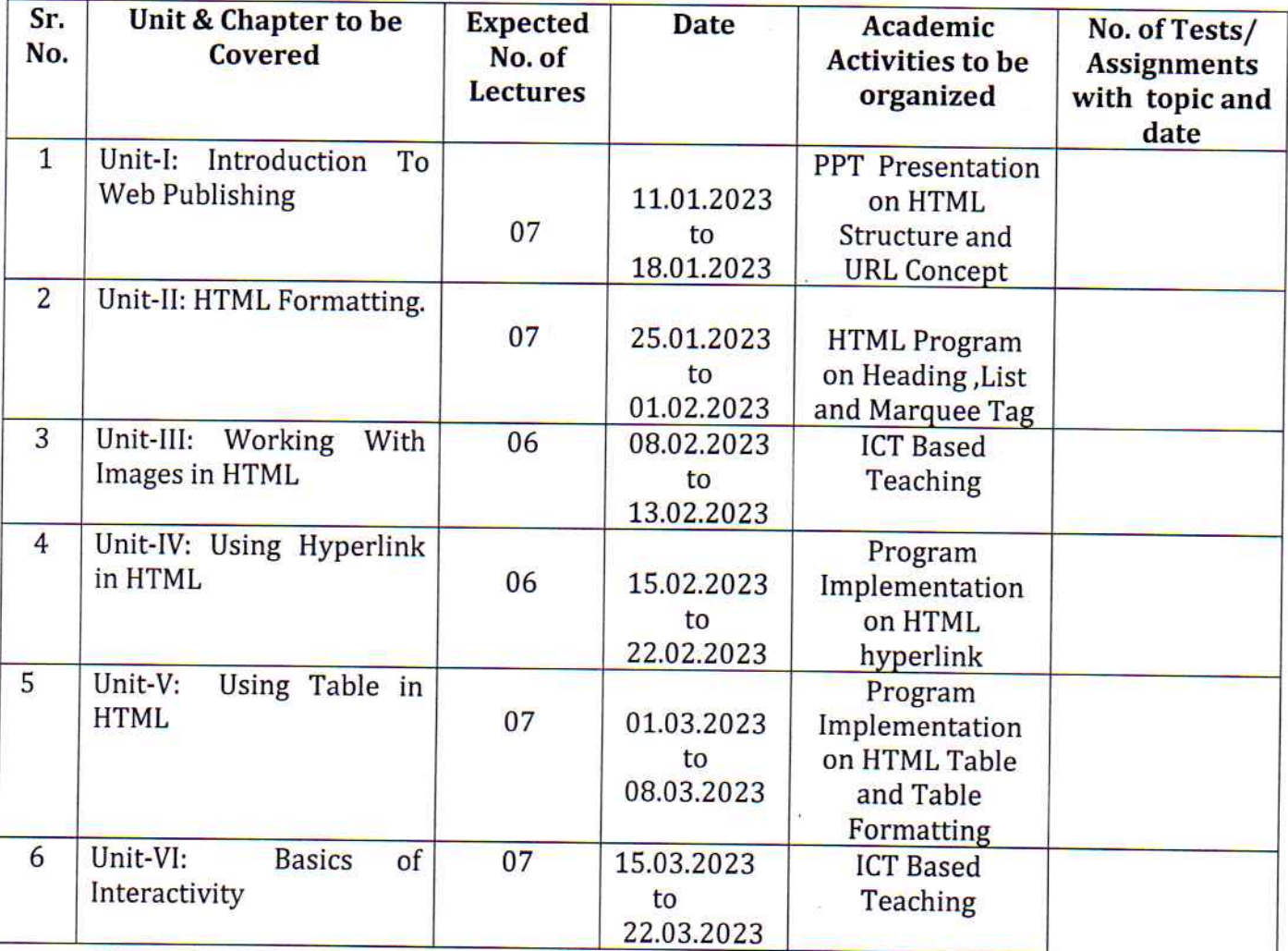

Date:11.01.2023

Hlmaniyar

Ms.Humera Maniyar Name & Signature of Teacher

 $10 -$ HoD

Head Dept. of Computer Science Ralarshi Shahu Mahavidyalaya, Latur Principa **PRINCIPAL** 

Rajarshi Shahu Mahavidyalaya, Latur (Autonomous)

# Rajarshi Shahu Mahavidyalaya (Autonomous), Latur **Department of Computer Science Teaching Plan (Semester-II)** (December 2022 to March 2023)

# 1. Details of Classes to be taught

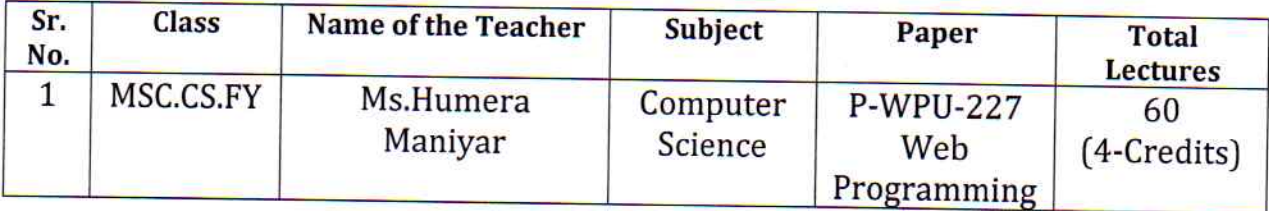

#### **2. Summary of Lesson Plan**

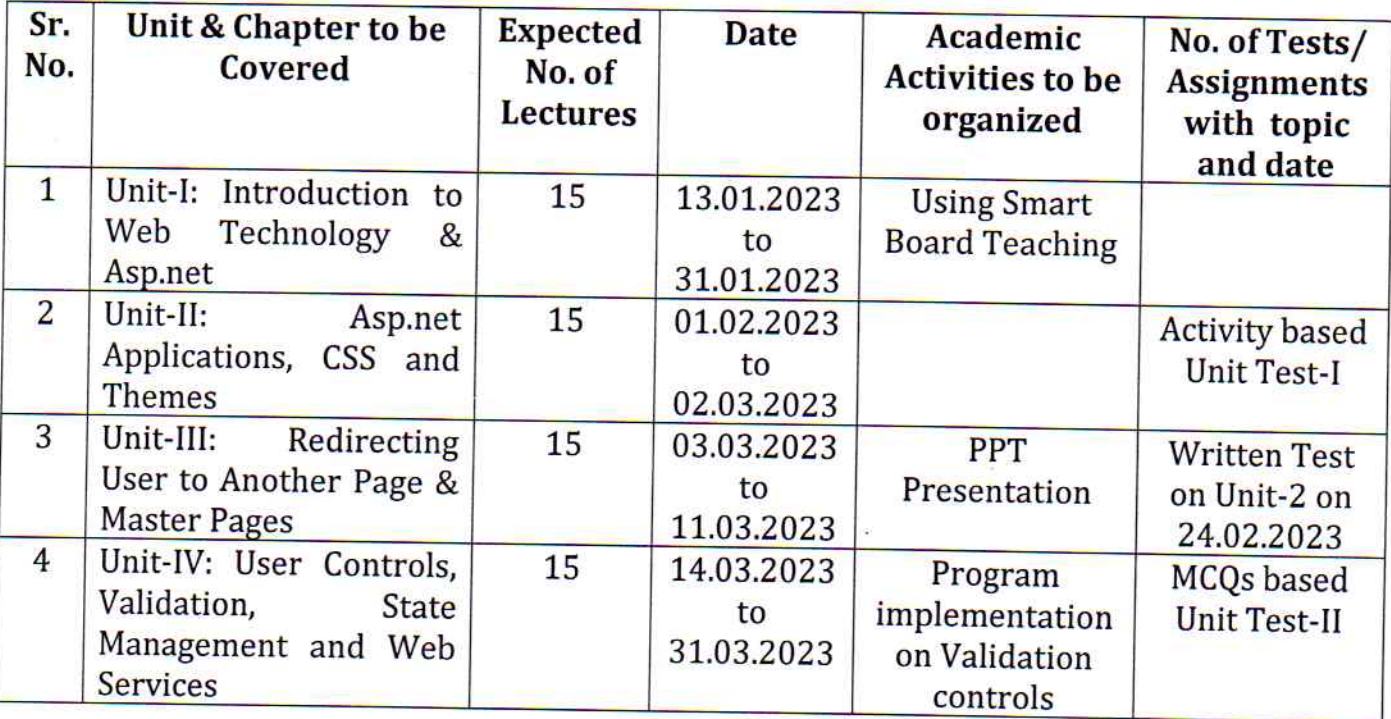

Date:13.01.2023

Hlosanyar

Ms.Humera Maniyar Name & Signature of Teacher

HoD Head Dept. of Computer Science<br>Rajarshi Shahu Mahavidyalaya, Latur

PRINCIPAL Rajarshi Shahu Mahavidyalaya, Latur

(Autonomous)  $\sqrt{2}$